<span id="page-0-1"></span><span id="page-0-0"></span>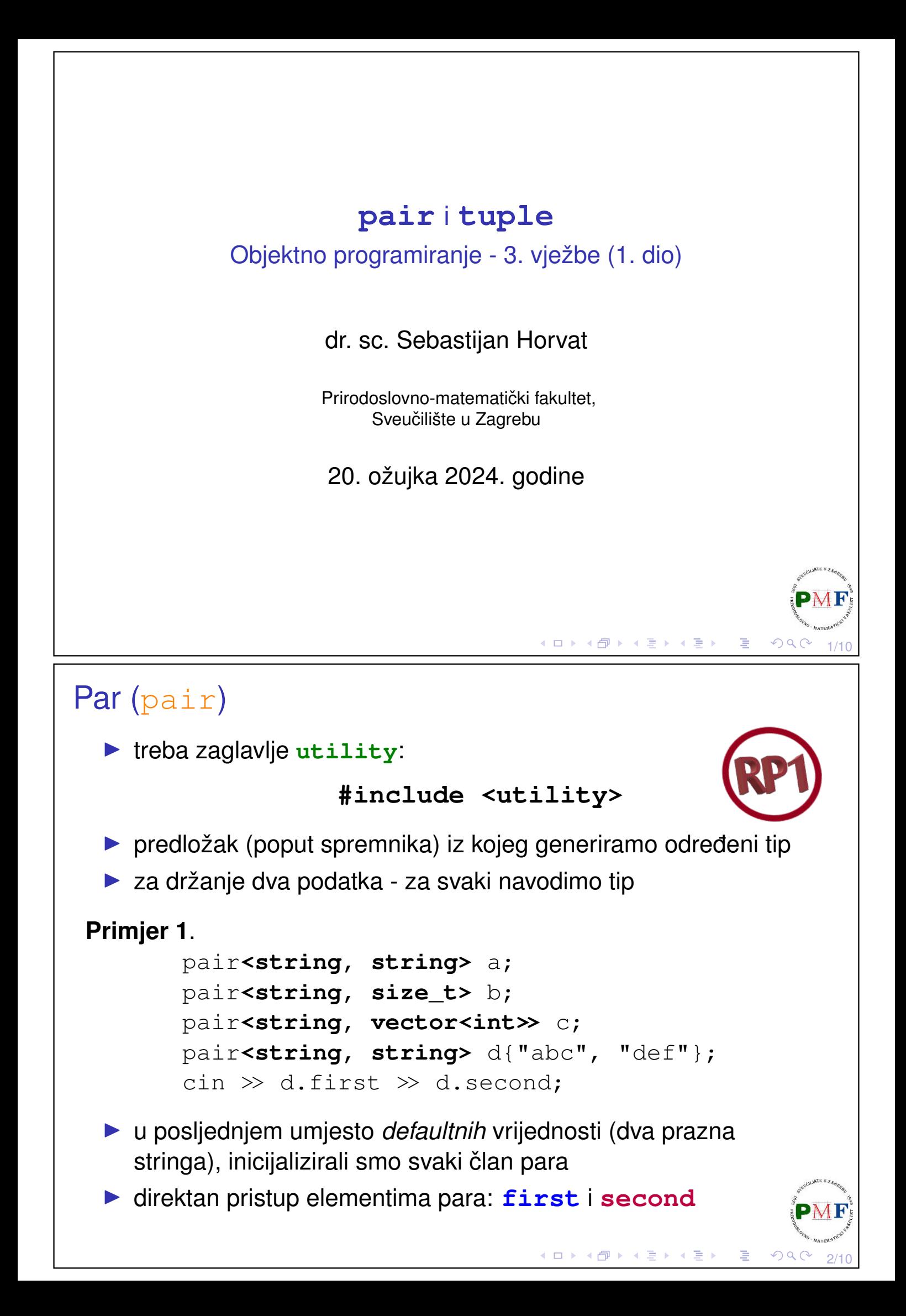

```
Funkcija za stvaranje para
make_pair(v1, v2)
  ▶ vraća par inicijaliziran s v1 i v2 - tip određen iz tipova od v1 i v2Primjer 2. Funkcija koja vraća par:
     pair<string, int> fja(vector<string> &v) {
          if (!v.empty())return \{v.\text{back}(), v.\text{back}(), \text{size}()\};
          else
            return pair<string, int>();
Pitanje. Što će se ispisati:
    vector<string> vek{"ab", "cd", "efg"};
     auto p = f/a (vek);
    cout \ll p.first \ll " \llsend \lldl;
                                                       29903/10
Malo priče o & s prethodnog slajda
Primjer 3.
             void zamjena(int &a, int &b) {
```
<span id="page-1-0"></span>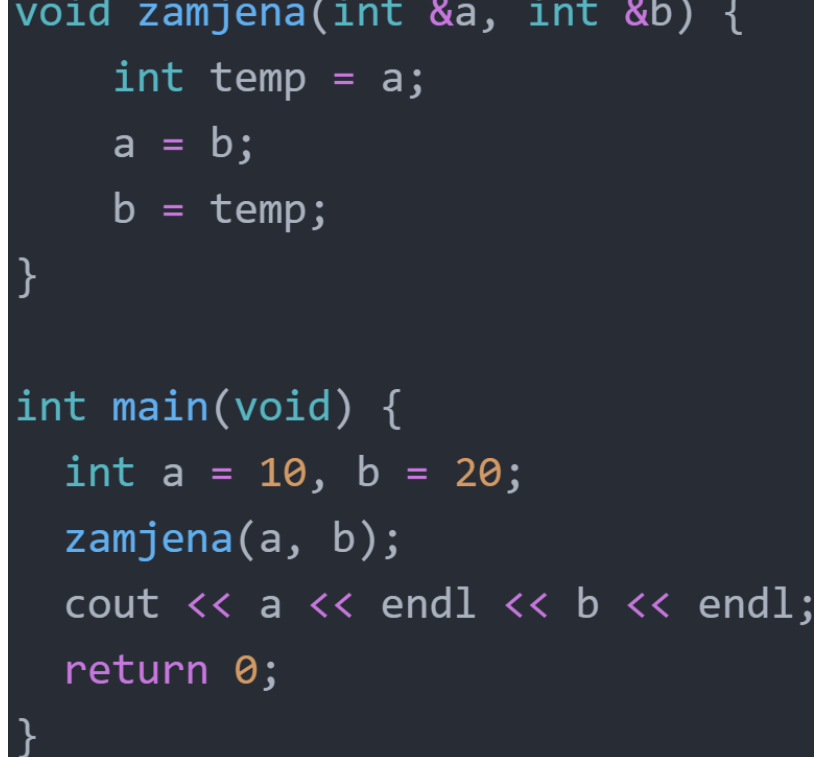

**Pitanje**. Koja je razlika između prosljeđivanja po vrijednosti, po referenci i po pokazivaču?

4/10

◀ㅁ▶◀@▶◀듣▶◀듣▶ \_ 롣 \_ ♡٩⊙

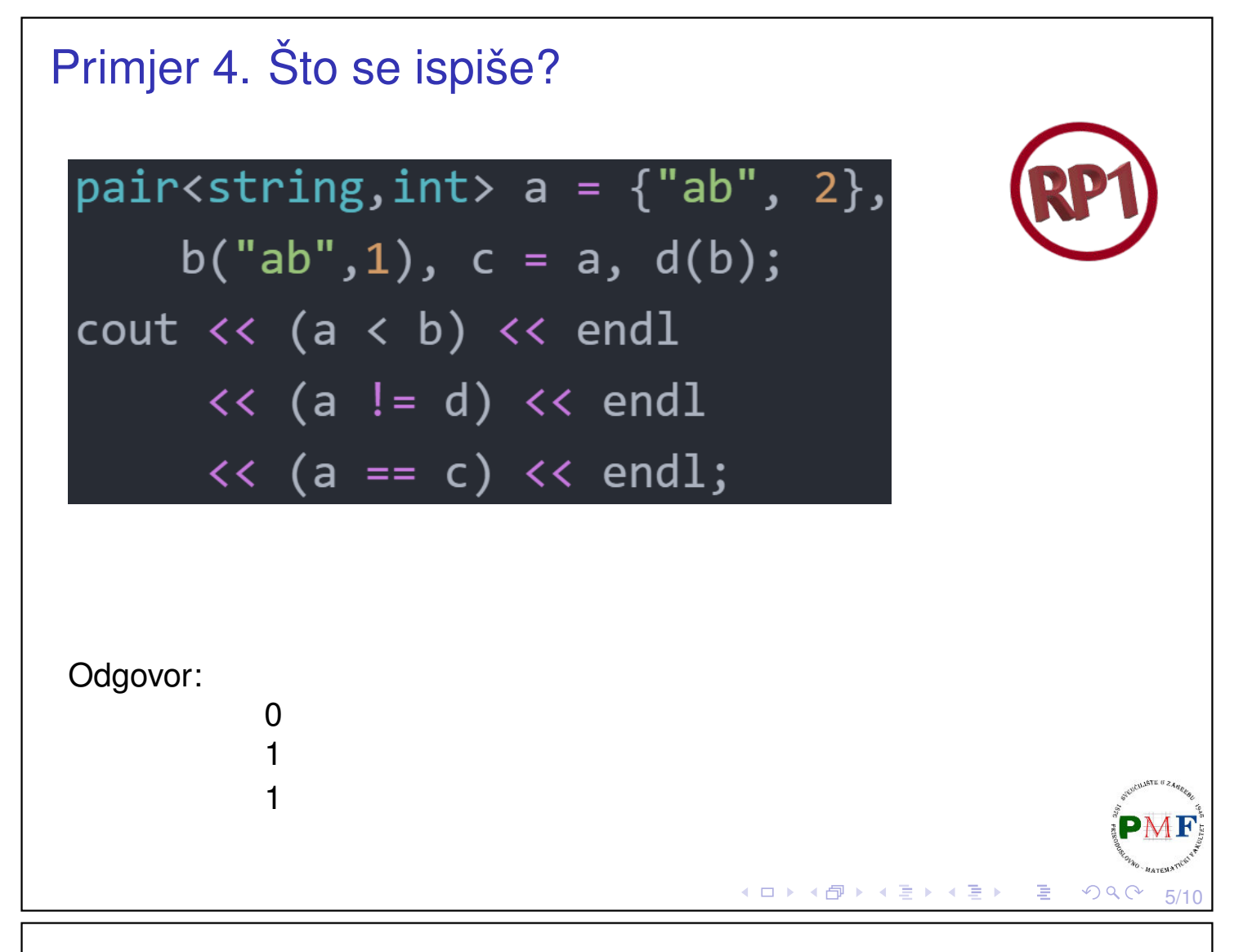

### **tuple**

- ▶ potrebno zaglavlje **tuple**
- ▶ par imao točno dva člana predložak tuple može imati proizvoljan (ali fiksan!) broj članova

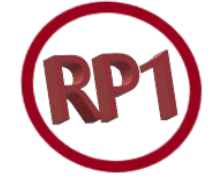

6/10

**◆ロト ◆ 伊ト ◆ ミト ◆ ミト │ ミー ◇ 9 Q ⊙** 

- ▶ korisno ako želimo "nabrzinu" zapakirati podatke u jedan objekt
- ▶ treba navesti tip i ime svakog člana
- ▶ ako ih želimo inicijalizirati, imati na umu da je konstruktor za tuple eksplicitan

#### **Primjer 5**.

```
tuple<size_t, size_t, size_t> triNule;
  tuple<string, vector<double>, int, list<int>>
         a("bc", {3.14, 2.7}, 42, {0,1,2});
  tuple<size_t, size_t, size_t> triB{1,2,3};
  auto b = make_tuple("abc", 3, 20.00);
▶ tip od b je tuple<const char*, int, double>
```
## **tuple** - pristupanje elementima

- ▶ koristimo predložak za funkciju **get**
- ▶ obavezni eksplicitni argument predloška je pozicija člana kojem pristupamo (brojimo od 0) - za  $t$ uple objekt vraća referencu na traženi član

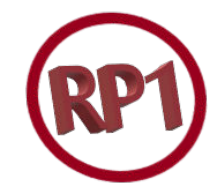

#### **Primjer 6**.

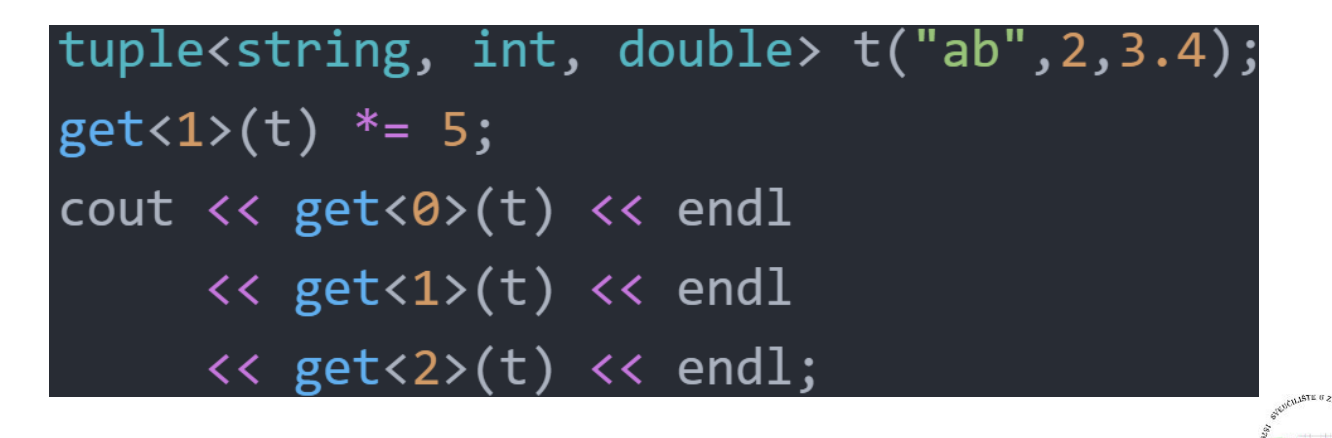

### **tuple** - usporedivanje ¯

- ▶ za usporedbu, moramo imati isti broj članova
- $\triangleright$  odgovarajući članovi moraju se moći usporediti

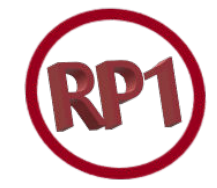

7/10

 $OQ$ 

8/10

#### **Primjer 7**.

tuple<string, string> t1("1", "2"); tuple<size\_t, size\_t> t2(1, 2); bool b =  $(t1 == t2)$ ;  $\times$ tuple<size\_t, size\_t, size\_t> t3(1, 2, 3);  $b = (t2 < t3);$   $\bm{X}$ tuple<size\_t, size\_t> t4(0, 0);  $b = (t4 < t2);$ 

◆ロト ◆団ト ◆差ト ◆差ト │差

## Zadatak 1.

Česta upotreba  $t$ uple - kad funkcije trebaju vratiti više vrijednosti.

Učitati riječi (do EOF) u vektor. Pomoću funkcije pronaći sve riječi iz unosa koje imaju barem dva slova 'a' i barem dva slova 'b', te ih sve vratiti u posebnom vektoru (zajedno s brojem pojava tih slova u njima). Nakon toga u glavnom programu ispisati sve te riječi i broj pojava 'a' i 'b' u njima.

### **Primjer**.

Ulaz: zid abba abeceda abrakadabra javor baraba Izlaz:  $\vert$  abba, a: 2, b: 2 abrakadabra, a: 5, b: 2 baraba, a: 3, b: 2

**Napomena**. Funkcija **std::count**(begin,end,val) iz zaglavlja algorithm prima iteratore [begin, end) i vraća broj elemenata iz tog raspona koji su jednaki val.

# <span id="page-4-0"></span>Zadatak 2.

Napišite program koji od korisnika učitava uređene trojke cijelih brojeva (do EOF). Potrebno je spremiti učitane trojke u vektor te ga sortirati ulazno prema najvećoj vrijednosti u pojedinoj trojci. Primjerice, (2, 3, 4) je u tom smislu manji od (1, 6, 2) jer vrijedi  $max{2, 3, 4} < max{1, 6, 2}$ . Ispišite tako sortirane točke.

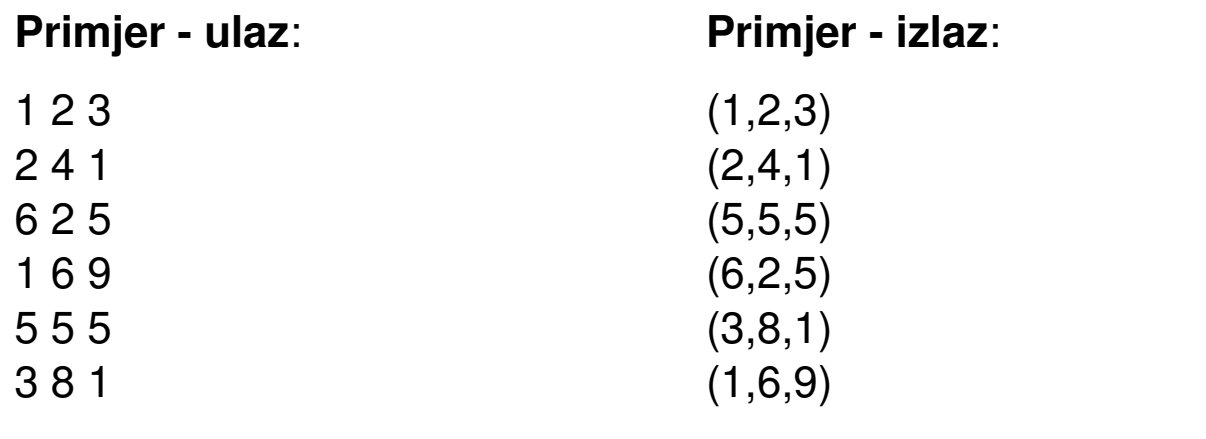

**Uputa**. U zaglavlju **algorithm** imamo funkcije std::max i std::sort.

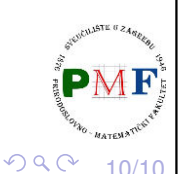

 $9/10$ 

 $2Q$ 

◀ ㅁ ▶ ◀ @ ▶ ◀ 듣 ▶ ◀ 듣 ▶ │ 듣

◆ロト ◆ 御 ト ◆ 著 ト → 著 ト / 著 |